Important Note: Before proceeding, please be aware that the VPN will NOT WORK if you are on campus.

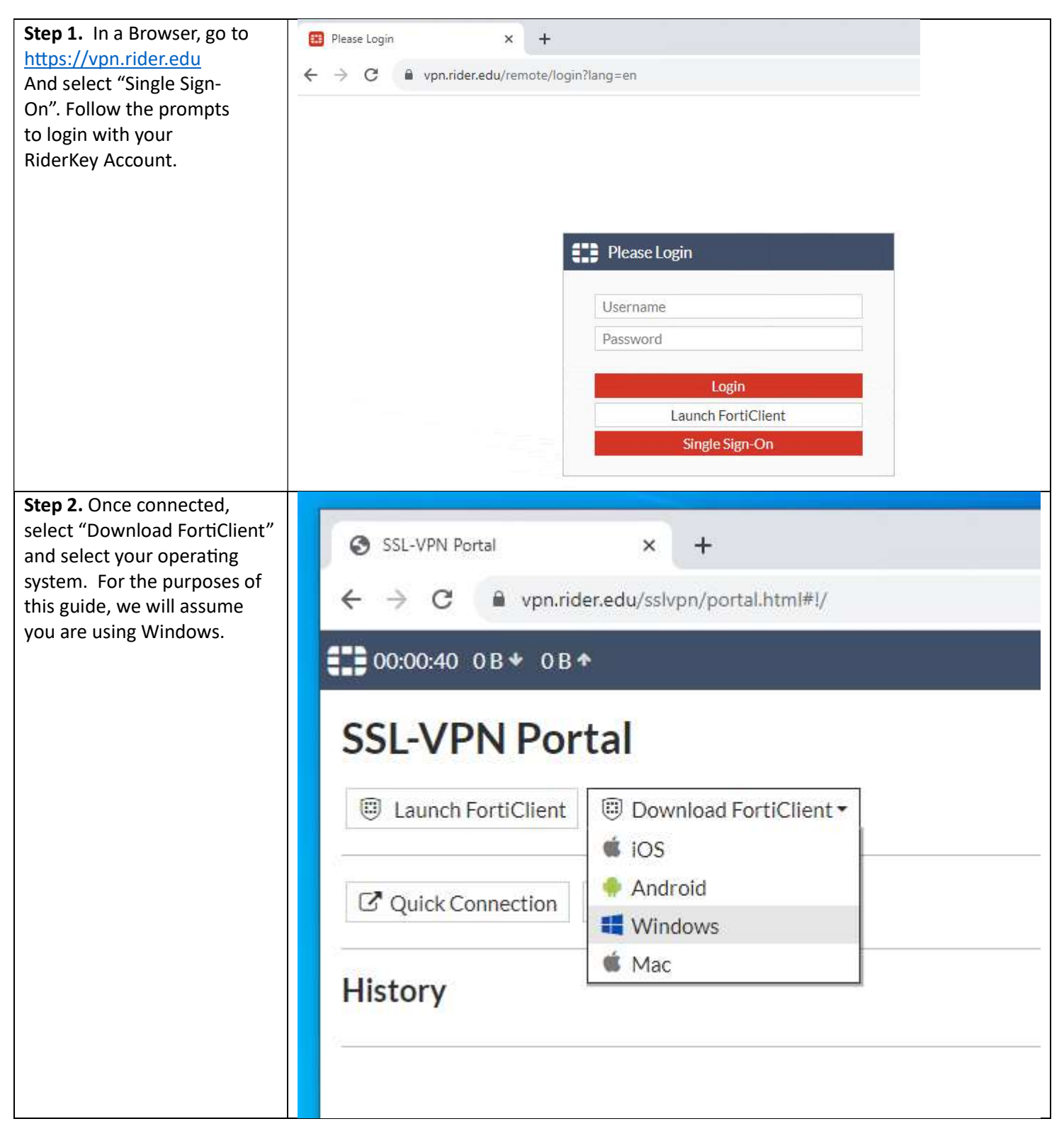

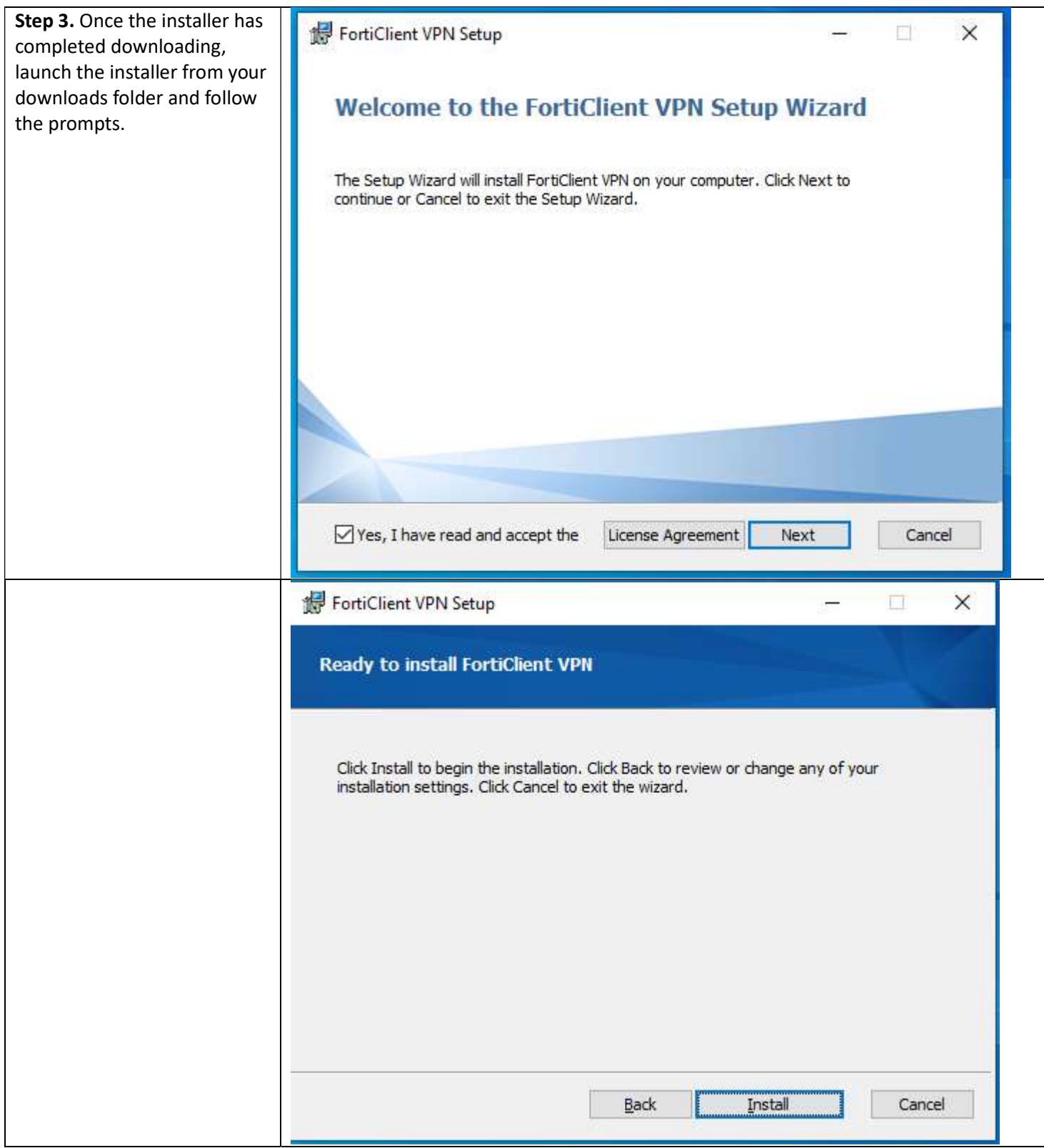

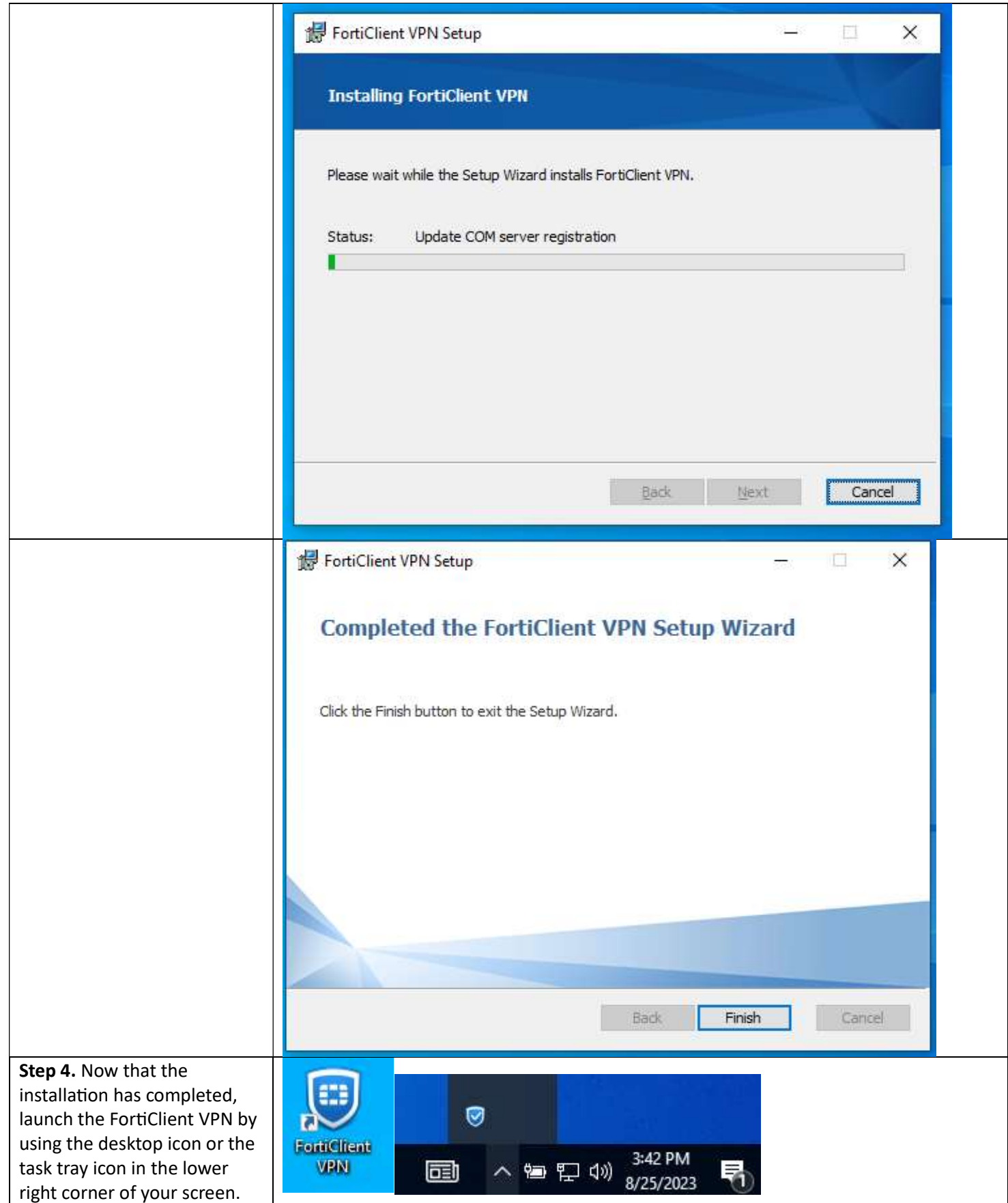

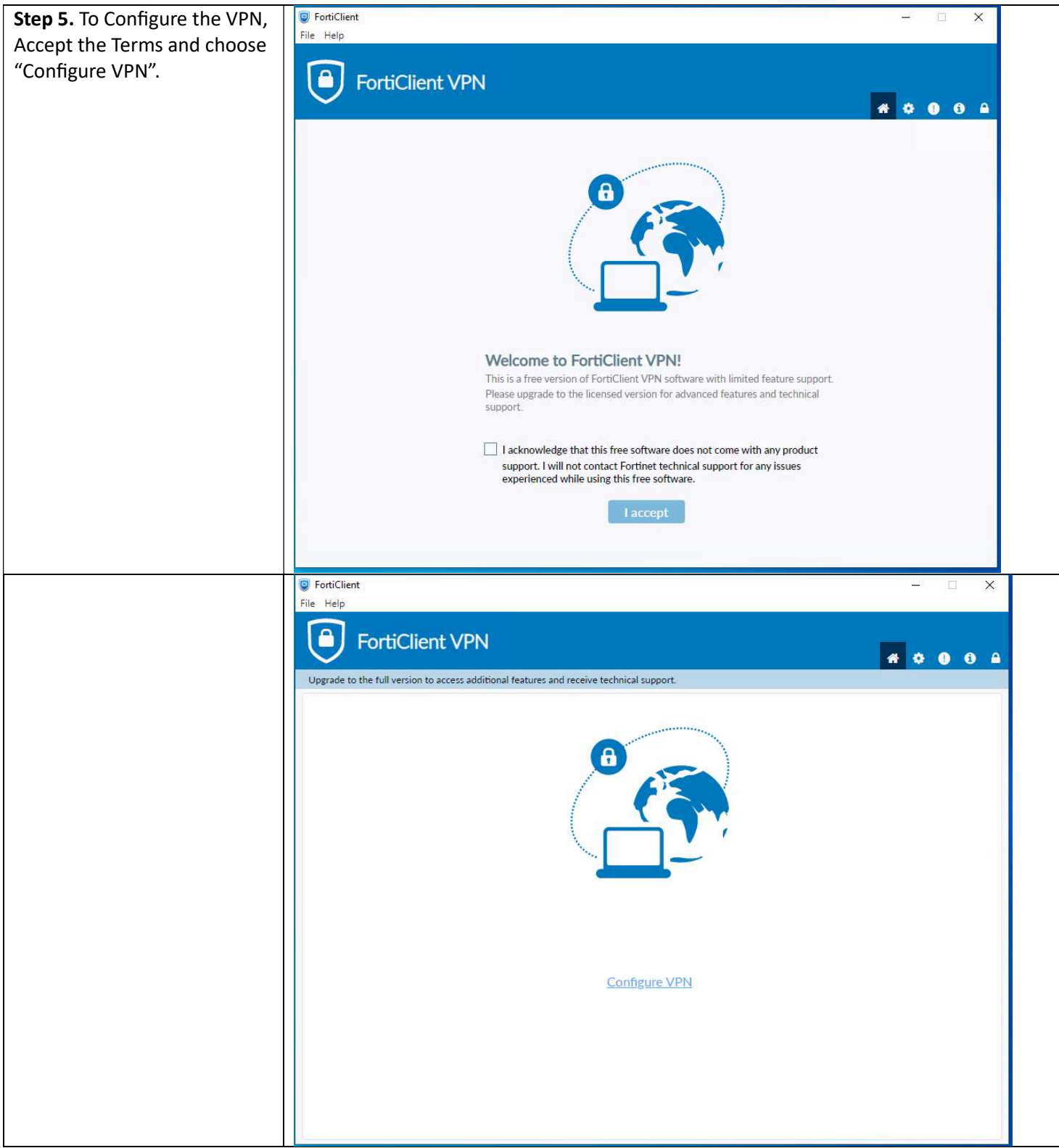

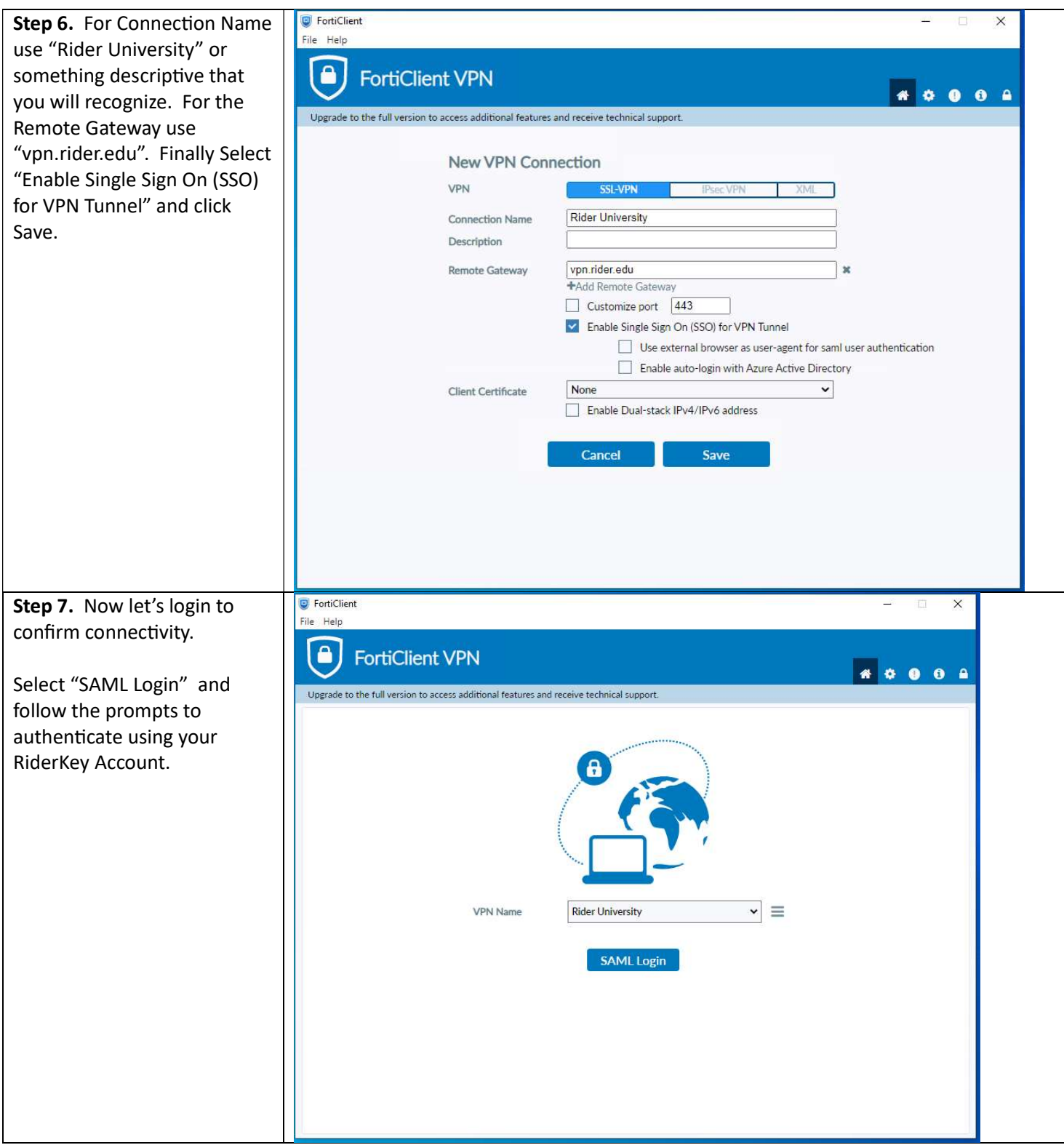

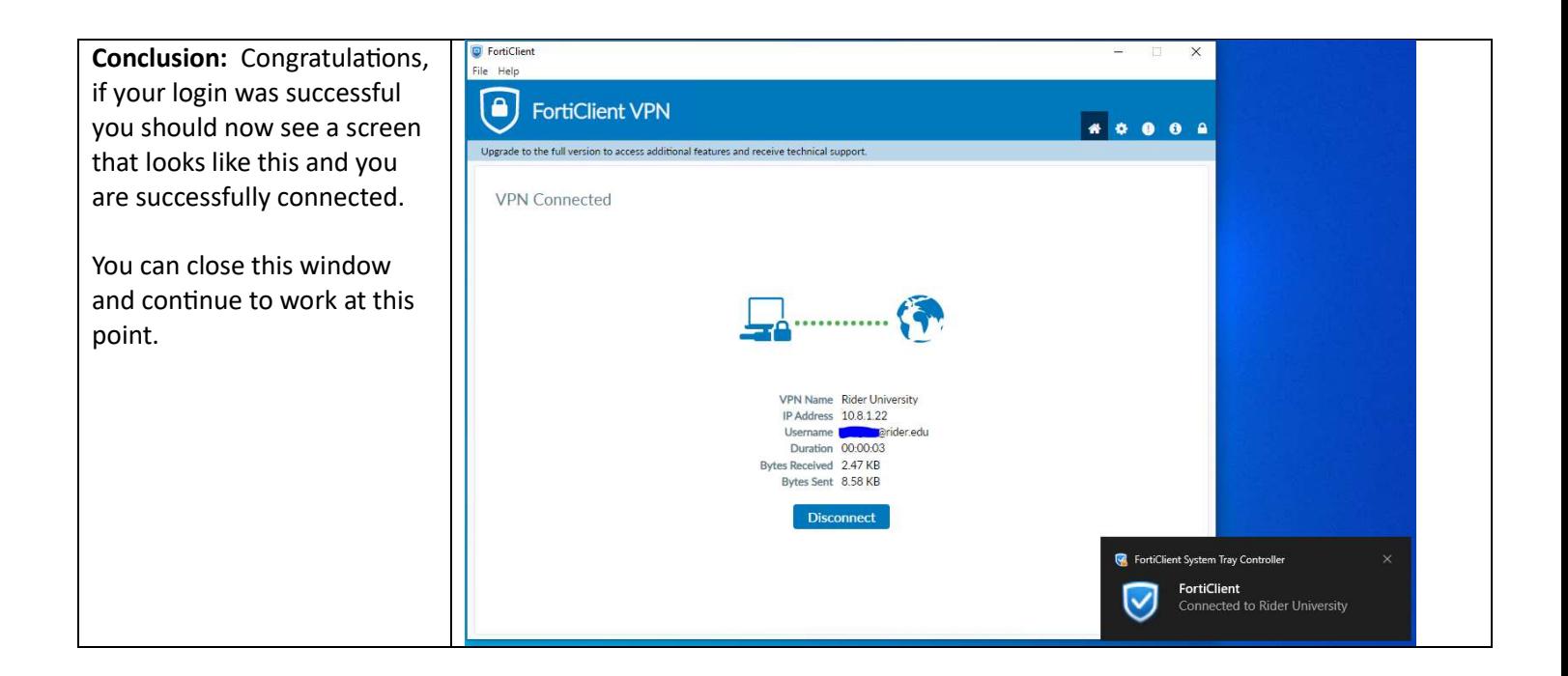